### **Drives Troubleshooting 301**

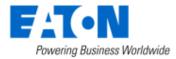

www.eaton.com

-

siness Worldwide

© 2012 Eaton Corporation. All rights reserved

E y

www.eaton.com

## Agenda

- Drive will not start
- Drive will not get to speed
- 10 Common Fault codes
  - 1. Overcurrent
  - 2. Current limit controller
  - 3. Ground fault
  - 4. Output phase fault
  - 5. Overvoltage Fault
  - 6. Overvoltage controller
  - 7. Undervoltage fault
  - 8. Unit over temperature
  - 9. Motor over temperature
  - 10.Input phase fault

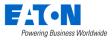

### Drive does not start

#### **Causes**

- Drive not ready
- Drive not receiving a Run Signal

#### Not Ready Causes

- Active fault
- DC bus too high or low
- Run enable input not present
- Run Signal not present
- Control place not correct Example trying to start from I/O when active control place is keypad.

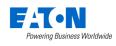

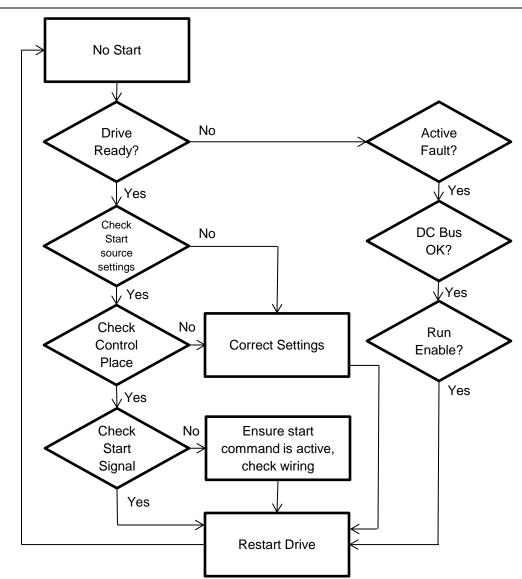

### Drive does not get to speed

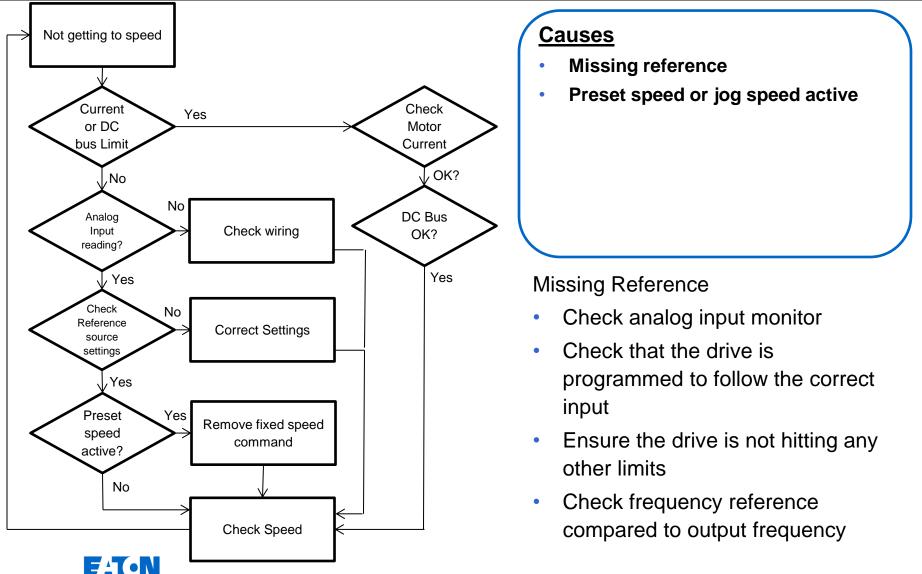

© 2014 Eaton. All Rights Reserved.

Powering Business Worldwide

## 10 Common Fault Codes - Overcurrent

- Incorrect motor parameters
- Mechanical fault
- Electrical fault
- Current measurement error

- Check wiring and motor for insulation failures and proper connections
- Check for mechanical overload, Locked rotor
- Check for proper drive size

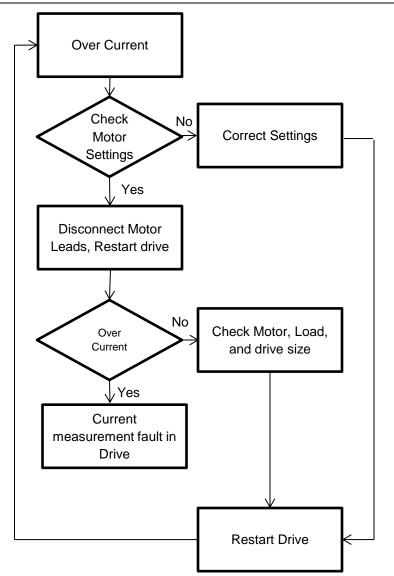

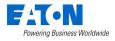

# 10 Common Fault Codes – Current Limit

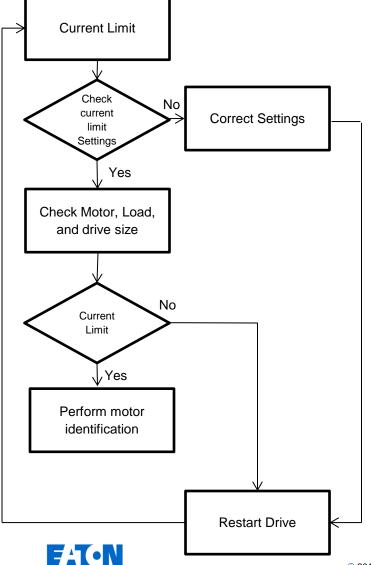

Powering Business Worldwide

- Incorrect motor parameters
- Mechanical fault
- Electrical fault
- Current measurement error

- Not all models have an indication when the current limit is reached
- Current limit will reduce output frequency to reduce output current to at or below the current limit setting

## 10 Common Fault Codes – Ground Fault

- Faulty motor
- Electrical fault
- Current measurement error

- Check for loose or high resistance connections to the motor
- Test motor for electrical failure
- Disconnect motor leads or apply known good motor to verify current measurements

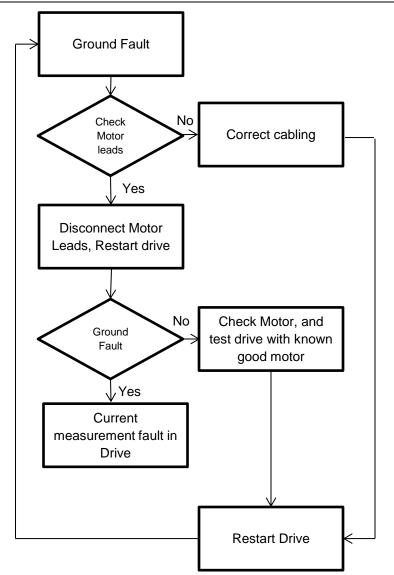

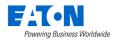

## 10 Common Fault Codes – Output Phase

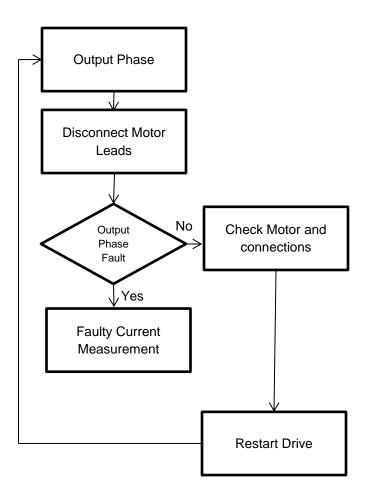

- Loose Motor Connections
- Faulty Motor
- Current measurement error

- Caused by current imbalance on the output of the VFD
- Look for loose connections or fault in motor windings

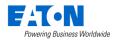

## 10 Common Fault Codes - Overvoltage

- High Line Voltage
- Regenerated voltage from load
- Excessive line side harmonics

- If Fault occurs during deceleration or stop command then increase deceleration time or brake chopper may be needed.
- Cyclic loads may need regen unit or brake chopper.
- Excess harmonics may be overcharging DC link capacitors.

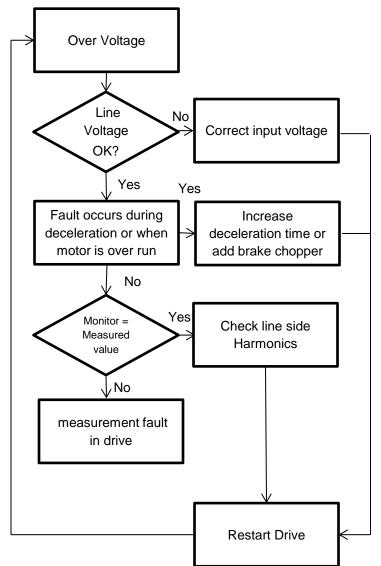

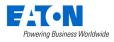

# 10 Common Fault Codes – Overvoltage Controller

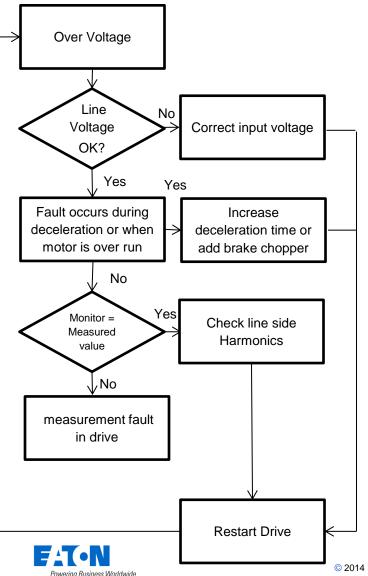

#### **Causes**

- High Line Voltage
- Regenerated voltage from load
- Excessive line side harmonics

- Trouble shooting is the same as for the overvoltage fault, the overvoltage controller will increase the reference in an attempt to bleed off excess voltage
- Not all series of VFD's have an indication of when this controller is active.

## 10 Common Fault Codes – Undervoltage

- Low Line Voltage
- Improperly sized drive

- Check for low line voltage or drops in line voltage under load.
- Check for damaged input rectifiers with static checks
- Check for even current draw on input when drive is running

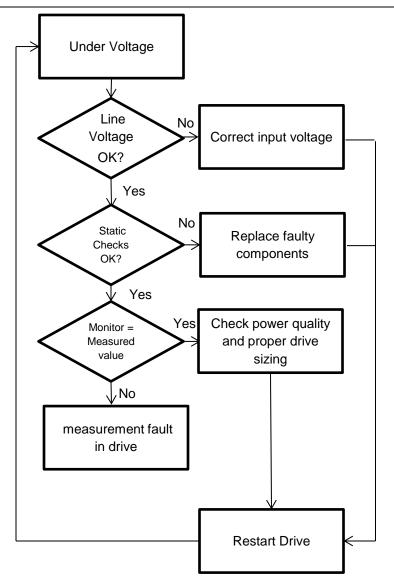

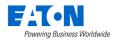

## 10 Common Fault Codes – Unit Over temp

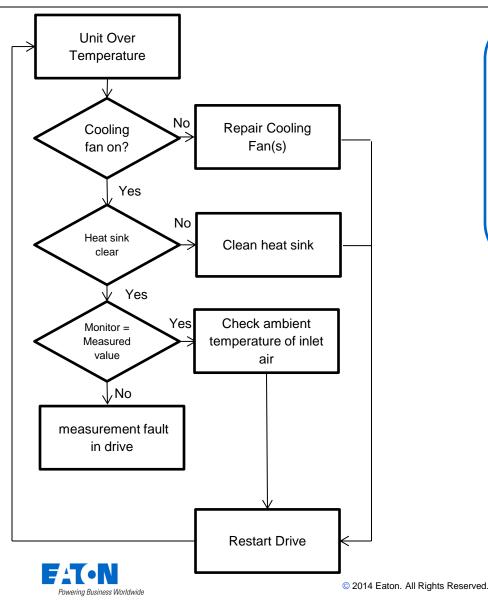

#### **Causes**

- High Ambient temperature
- Insufficient airflow
  - Plugged heat sink
  - Failed cooling fan

- Check Main cooling fan for rotation
- Ensure unobstructed heat sink and airflow
- Check ambient temperature is below the drives ratings

# 10 Common Fault Codes – Motor Over temp

- Overloaded Motor
- Operating Motor at high load at low speeds
- Undersized Motor
- Incorrect Motor Parameters

- Check Motor Parameters
- Observe current and speed
- Current should be nearly proportional to speed, if running half speed at FLA drive will protect motor from increased thermal stress from reduced cooling

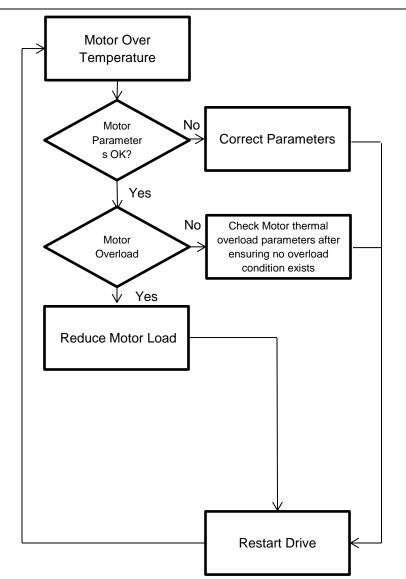

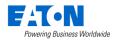

# 10 Common Fault Codes – Input Phase

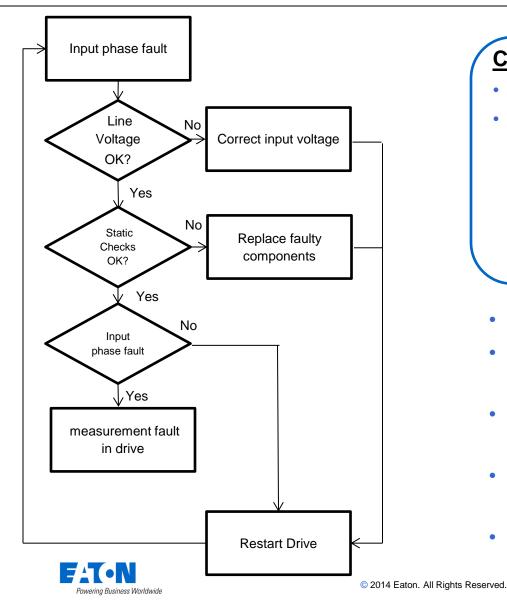

#### **Causes**

- Missing Input phase
- Damaged Drive

- Check for Line Voltage imbalance
- Check for loose connections or blown fuses
- Check for damaged input rectifiers with static checks
- Single phase input drives need to have this protection disabled
- Check for even current draw on input when drive is running

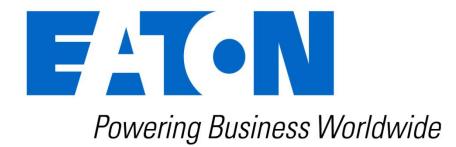